# **Test bank for A+ Guide to Hardware 9th Edition by Jean Andrews** *Chapter2WorkingInsideDesktopComputersandLaptops*

## **TRUEFALSE**

**1.**

When disassembling a computer, it's okay to stack circuit boards on top of each other as long as you follow ESD protection rules.

(A) True

(B) False

**Answer** : (B)

## **2.**

Immediatelyafteryouunplugthecomputerfromthepoweroutlet,you'resafetobeginworking inside the case.

(A) True

(B) False

**Answer** : (B)

## **3.**

The motherboard sits on elevated screw holes or spacers to keep it from touching the case.

(A) True

(B) False

## **Answer** : (A)

## **4.**

Asystemalwaysneedsthe4-pinauxiliarypowerconnector,andsometimesneedstheP1connector as well.

(A) True

(B) False

## **Answer** : (B)

## **5.**

SomeboardsdesignedtosupportmultiplePCIevideocardswillhaveadditionalpowerconnectors on the board to power wattage-hungry cards.

(A) True

(B) False

**Answer** : (A)

## **MULTICHOICE**

- **6.** WhichstatementisNOTagoodpracticewhenworkinginsideacomputercase?
- (A) be sure to hold expansion cards by the edge connectors
- (B) remove loose jewelry
- (C) don't touch a microchip with a magnetized screwdriver
- (D) don't touch the inside of a computer that is turned on

#### **Answer** : (A)

- **7.** What is the second step in opening the case of a working computer?
- (A) press and hold down the power button for a moment
- (B) back up importantdata
- (C) power down the system and unplug it
- (D) open the case cover
- **Answer** : (C)
- **8.** Whatdoyoucallaconnectoronamotherboardthatconsistsofpinsthatstickupfrom the board?
- (A) jumper
- (B) socket
- (C) pin array
- (D) header
- **Answer** : (D)
- **9.** Whatareroundplasticormetalpegsthatseparatethemotherboardfromthebottomof the case known as?
- (A) header
- (B) standoff
- (C) insulator
- (D) elevator
- **Answer** : (B)
- **10.** Inwhatordershouldyouinstallcomponentsintothecaseafterdisassemblinga computer?
- (A) power supply, drives, motherboard, cards
- (B) drives, motherboard, cards, powersupply
- (C) cards, motherboard, power supply, drives
- (D) motherboard, drives, cards, powersupply

#### **Answer** : (A)

- **11.** Whichstatementistrueregardingtheinstallationofthemotherboardandconnecting power?
- (A) there are typically three screw sets that hold the motherboard to the case
- (B) youcan use anadapterto converttwo6-pinconnectorstoaPCIe connector
- (C) the P1 connector is used for PCIe devices
- (D) a 4-pin power cord supplies supplemental power to the processor
- **Answer** : (D)
- 12. What type of connector is not typically found on the front panel header?
- (A) Power SW
- (B) HDD LED
- (C) SATA controller
- (D) Power LED+

## **Answer** : (C)

**13.** What does a small triangle embedded on a connectorsignify?

- (A) use caution when using the connector
- (B) the wire nearest the triangle is pin 1
- (C) the pin nearthe triangle should be matched with a circular pin
- (D) the connector is optional and need not be attached

**Answer** : (B)

- 14. Where should you clip your ESD strap when opening a computer case?
- (A) power supply
- (B) computer case
- (C) electrical outlet
- (D) the floor

#### **Answer** : (B)

- **15.** Mostmanufacturersorretailersoflaptopsofferawarrantythatlastsforatleasthow long?
- (A) 1 year
- (B) 2 years
- (C) 3 years
- (D) 90 days

## **Answer** : (A)

**16.** Whatdiagnosticsoftwareisusedbyseveralmanufacturers,andcanruntestson keyboards,video, speakers,touchpad,opticaldrives,wirelessLANs,motherboard, processor, ports, hard drive, and memory?

- (A) PC-Fixit
- (B) DiagNow
- (C) PC-Doctor
- (D) WinScan
- **Answer** : (C)

**17.** Ifagroundstrapisunavailable,whatshouldbedonetodissipateanyESDbefore working on a laptop?

- (A) Touch any part of thelaptop
- (B) Wash your hands
- (C) Move around prior to touching the device
- (D) Touch a non-painted metallic surface on the laptop

**Answer** : (D)

**18.** Whatshouldbedoneafterreassemblingalaptop,butbeforeinstallingthebatteryorAC adapter?

(A) Pressthe power button to drain any electricity in the system

- (B) Attack ESD strap alligator clip to a different grounding source
- (C) Gently shake the laptop to ensure nothing isloose inside ofthe case

(D) Removethekeyboardsothatyoucantestpropervoltageonthemotherboardoncethe battery and/or AC adapter are reconnected.

**Answer** : (C)

**19.** Which componentmaybe considered a field replaceable unit(FRU)?

- (A) LCD screen
- (B) power supply
- (C) hard drive
- (D) All of the above

**Answer :** (D)

**20.** Whichofthefollowingstatementsregardingworkinginsidealaptopcomputeristrue?

(A) Whenupgradingalaptop,youshouldusecomponentsthatarethesamebrandasthe laptop, or use only recommended components.

(B) Ifaninternalcomponentneedsreplacing,youshouldalwaysreplacethecomponent rather than disable it.

(C) Repairing a laptop is alwaysmore cost effective than buying a newone.

(D) The LCD screen of a laptop is never considered to be a field replaceable unit.

## **Answer** : (A)

- 21. When is it okay to touch the inside of a computer that is turned on?
- (A) When disassembling thecomputer
- (B) When using a multimeter to measure voltage output
- (C) When reassembling thecomputer
- (D) When a qualified electrician is present

## **Answer** : (B)

- 22. A system will always require what power connector?
- (A) 4-pin auxiliary
- (B) 6-pin PCIe powerconnector
- (C) P1 power connector
- (D) 8-pin PCIe powerconnector

**Answer** : (C)

- **23.** Whenremovingscrewswhileworkingonalaptop,whatshouldbedonewiththe screws?
- (A) They should be disposedof
- (B) They should be left inside the case of the laptop
- (C) They should be stored or labeled
- (D) They should be painted to indicate where they go

## **Answer** : (C)

- **24.** Whenhandlingmotherboards,cards,ordrives,whichstatementisNOTaccurate?
- (A) You should not touch chips on the device
- (B) You should not hold expansion cards by the edges
- (C) You should not touch any soldered components on a card

(D) You should not touch edge connectors

## **Answer** : (B)

**25.** Whatistheveryfirststepthatshouldbetakenwhenperformingworkwithacomputer?

- (A) You should back up any important data
- (B) You should ground yourself
- (C) The components should beremoved
- (D) You should power down the system and unplug it.

**Answer** : (A)

#### **26.**

SometimesaboardmayhaveanextraPCIepowerconnector.Thisconnectorcomesinwhattwo different pin numbers?

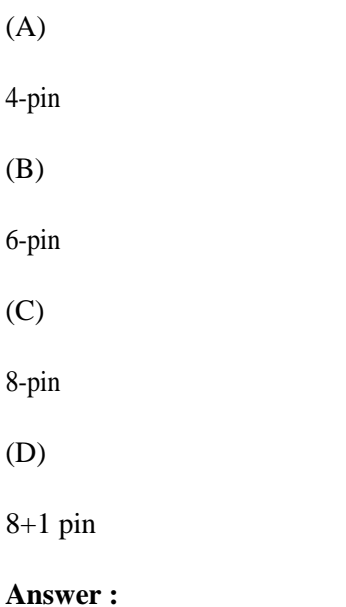

#### **27.**

Whataretworesourcesthatmaybeusefulindisassemblingalaptopcomputer? (A)

Service manual (B)

Part brochures (C)

## User manual

## (D)

Diagnostic software

## **Answer :**

## **28.**

Whattwodevicesinacomputershouldbeconsidered"blackboxes",andshouldneverbeopened, due to risks involving charged capacitors?

(A)

monitor

(B)

power supply

(C)

hard drive

(D)

video card

## **Answer :**

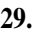

Whattwolaptopmanufacturersprovidetheirservicemanualsonlinefreeofcharge? (A)

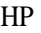

(B)

Sony

(C)

Lenovo

(D)

Dell

**Answer :**

**30.**

IfthePC-Doctorsoftwareisinstalledonacomputer'sharddrive,whattwodifferentwayscanthe program be started?

## $(A)$

Start menu shortcut (B)

Command line utility (C)

Load proper diagnostic CD (D)

Press function key during startup sequence

## **Answer :**

## **MATCH**

**31.** Match each item with a statement below.

## **ESSAY**

## **32.**

What items might be considered field replaceable units in laptop?

## **Graders Info :**

Field replaceable units in a laptop can include the memory modules, hard drive, LCD panel, video inverter, keyboard, touch pad, processor, optical drive, DC jack, fan, motherboard, CMOS battery, Mini-PCIe card, wireless card, orspeakers.

## **33.**

Whatarethreetipsyoushouldkeepinmindbeforebeginningworkinsideacomputercase?

## **Graders Info :**

Make notes as you work so that you can backtrack later if necessary. Remove loose jewelry that might get caught in cables and components as you work. Tostayorganizedandnotlosesmallparts,keepscrewsandspacersorderlyandinoneplace,such as a cup ortray. Don't stack boards on top of each other.

Whenhandlingmotherboards,cards,ordrives,don'ttouchthechipsonthedevice. Hold expansion cards by the edges.

Toprotectamicrochip,don'ttouchitwithamagnetizedscrewdriver. Neverevertouchthe inside of a computer that is turned on.

Never remove the cover or put your hands inside a monitor or power supply.

As you work, remember to watch out for sharp edges on computer cases that can cut you.

Inaclassroomenvironment,afteryouhavereassembledeverything,haveyourinstructorcheckyour work before you put the cover back on and power up.

## **34.**

Whatisthefirststepyoushouldperformbeforeworkinginsidethecaseofaworkingcomputer?

## **Graders Info :**

If you are starting with a working computer, make sure important data is first backed up. Copy the data to an external storage device such as a flash drive or external hard drive. If something goes wrong while you're working inside the computer, at least your data will be safe.

## **35.**

What should you do after you unplug the computer to be sure the power supply is completely drained, before you enter a computer case?

#### **Graders Info :**

After you unplug the computer, press the power button for about three seconds to completely drain the power supply. Sometimes whenyoudoso,you'llhearthefansquicklystartandgooffasresidual power is drained. Only then isitsafe to work inside the case.

## **36.**

Why are motherboards installed in the case using spacers?

#### **Graders Info :**

Amotherboardisinstalledsothatthebottomoftheboarddoesnottouchthecase.Ifthefinetraces orlineson thebottomofthe boardwere totouch the case, a shortwouldresultwhen the systemis running.Tokeeptheboardfromtouchingthecase, spacersorstandoffsmaybeused.

#### **37.**

Listanddescribethreefrontpanelconnectorsyouwilllikelyseegoingfromthefrontpaneltothe motherboard.

## **Graders Info :**

Power SW. Controls power to the motherboard; must be connected for the PC to power up HDDLED.ControlsthedriveactivitylightonthefrontpanelthatlightsupwhenanySATAorIDE deviceisinuse(HDDstandsforharddiskdrive;LEDstandsforlight-emittingdiode) PowerLED+. Positive LED controls the power light and indicates that power is on PowerLED-.NegativeLEDcontrolsthepowerlight;thetwopositiveandnegativeleadsindicate that power is on Reset SW. Switch used to reboot the computer

## **38.**

What should be done if you are planning to remove several components from a computer?

## **Graders Info :**

drawadiagramofallcableconnectionstothemotherboard,expansioncards,anddrives.Youmight needthecableconnection diagramtohelpyoureassemble.Notewhereeachcablebeginsandends, andpayparticularattentiontothesmallwiresand connectorsthatconnectthelights,switches,and portsonthefrontofthecasetothemotherboardfrontpanelconnectors.It's important to be careful about diagramming these because it is so easy to connect them in the wrong position later when you reassemble.Ifyouwant,useafelt-tipmarkertomakeamarkacrosscomponents,toindicateacable connection,board placement,motherboardorientation,speakerconnection,brackets,andsoon,so thatyoucansimplylineupthemarkswhenyou reassemble.Thismethod,however,probablywon't workforthefront casewiresbecause theyaresosmall.Forthese, consider writingdownthecolor of the wires and their position on the pins.

## **39.**

What should be done before a motherboard is removed from a case?

#### **Graders Info :**

Some processors have heavy cooling assemblies installed on top of them. For these systems, it is best to remove the cooler beforeyoutakethemotherboardoutofthecasebecausethemotherboard isnotdesignedtosupportthisheavycoolerwhenthe motherboardisnotsecurelyseatedinthe case.

## **40.**

Whatcautionshouldbetakenwhenworkingonalaptopordevicethatmaybeunderawarranty?

## **Graders Info :**

The warranty often applies to all components in the system, but it can be voided if someone other than an authorized service centerservices the laptop. Therefore, you, as a service technician, must be very careful not to void a warranty that the customer haspurchased.Warrantiescanbevoidedby openingthecase,removingpartlabels,installingother-vendorparts,upgrading the OS, or disassembling the system unless directly instructed to do so by the authorized service center help desk personnel. Before you begin servicing a laptop, to avoid problems with a warranty, always ask the customer, "Is the laptop under warranty?" If the laptop is under warranty, look at the documentation to find outhowto gettechnical support. Options are chat sessions on the web, phone numbers, and email. Use the most appropriate option. Before you contact technical support, have

thelaptopmodelandserialnumberready.You'llalsoneedthename,phonenumber,andaddressof thepersonorcompanythat madethepurchase.Consideraskingthecustomerforacopyofthe receiptandwarrantysothatyou'llhave the informationyou need to talk with support personnel.

## **41.**

How does working on and supporting a laptop differ from a desktop?

## **Graders Info :**

LaptopsandtheirreplacementpartscostmorethandesktopPCswithsimilarfeaturesbecausetheir componentsaredesignedto bemorecompactandstanduptotravel.Theyusecompactharddrives, small memory modules, and CPUs that require less power than regular components. Whereas a desktopcomputerisoftenassembledfrompartsmadebyavarietyof manufacturers,laptop computersarealmostalwayssoldbyavendorthateithermanufacturedthelaptoporhadit manufacturedasaconsolidatedsystem.Factorstoconsiderthatgenerallyapplymoretolaptopthan desktopcomputersarethe originalequipmentmanufacturer'swarranty,theservicemanualsand diagnostic software provided by the manufacturer, the customized installation of the OS that is uniquetolaptops,andtheadvantageoforderingreplacementpartsdirectlyfrom the laptop manufacturer or other source authorized by the manufacturer.